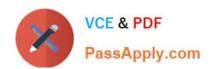

## PCCSE<sup>Q&As</sup>

Prisma Certified Cloud Security Engineer

# Pass Palo Alto Networks PCCSE Exam with 100% Guarantee

Free Download Real Questions & Answers PDF and VCE file from:

https://www.passapply.com/pccse.html

100% Passing Guarantee 100% Money Back Assurance

Following Questions and Answers are all new published by Palo Alto Networks Official Exam Center

- Instant Download After Purchase
- 100% Money Back Guarantee
- 365 Days Free Update
- 800,000+ Satisfied Customers

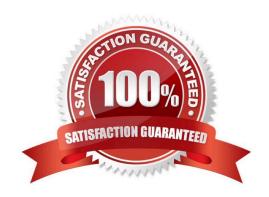

## https://www.passapply.com/pccse.html 2024 Latest passapply PCCSE PDF and VCE dumps Download

#### **QUESTION 1**

| A security team is deploying Cloud Native Application Firewall (CNAF) on a containerized web application. The           |
|----------------------------------------------------------------------------------------------------|
| application is running an NGINX container. The container is listening on port 8080 and is mapped to host port 80. Which |
| port should the team specify in the CNAF rule to protect the application?                                               |

| A security team is deploying Cloud Native Application Firewall (CNAF) on a containerized web application. The application is running an NGINX container. The container is listening on port 8080 and is mapped to host port should the team specify in the CNAF rule to protect the application? |                                                                                                    |
|----------------------------------------------------------------------------------------------------|----------------------------------------------------------------------------------------------------|
| A. 443                                                                                                    |                                                                                                    |
| B. 80                                                                                                    |                                                                                                    |
| C. 8080                                                                                                    |                                                                                                    |
| D. 8888                                                                                                    |                                                                                                    |
| Correct Answer: C Reference:                                                                                                    |                                                                                                    |
|                                                                                                    | https://docs.paloaltonetworks.com/prisma/prisma-cloud/19-11/prisma-cloud-compute-edition-admin/rewalls/deploy_cnaf.html |
| QUESTION 2                                                                                                    |                                                                                                    |
| A customer has multiple violations in the environment including:                                                                                                    |                                                                                                    |
| User namespace is enabled An LDAP server is enabled SSH root is enabled                                                                                                    |                                                                                                    |
| Which section of Console should the administrator use to review these findings?                                                                                                    |                                                                                                    |
| A. Manage                                                                                                    |                                                                                                    |
| B. Vulnerabilities                                                                                                    |                                                                                                    |
| C. Radar                                                                                                    |                                                                                                    |
| D. Compliance                                                                                                    |                                                                                                    |
| Correct Answer: A                                                                                                    |                                                                                                    |
|                                                                                                    |                                                                                                    |
| QUESTION 3                                                                                                    |                                                                                                    |
| What are the two ways to scope a CI policy for image scanning? (Choose two.)                                                                                                    |                                                                                                    |

- A. container name
- B. image name
- C. hostname

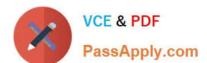

### https://www.passapply.com/pccse.html

2024 Latest passapply PCCSE PDF and VCE dumps Download

D. image labels

Correct Answer: BD

#### **QUESTION 4**

Which type of RQL query should be run to determine if AWS Elastic Compute Cloud (EC2) instances without encryption was enabled?

- A. NETWORK
- **B. CONFIG**
- C. EVENT
- D. SECURITY

Correct Answer: B

#### **QUESTION 5**

What is required for Prisma Cloud to successfully execute auto-remediation commands?

- A. Access to the cloud platform only for Azure
- B. Write access to the cloud platform
- C. Read access to the cloud platform
- D. Prisma Cloud requires no access to the cloud platform

Correct Answer: B

PCCSE PDF Dumps

**PCCSE Practice Test** 

**PCCSE Study Guide**